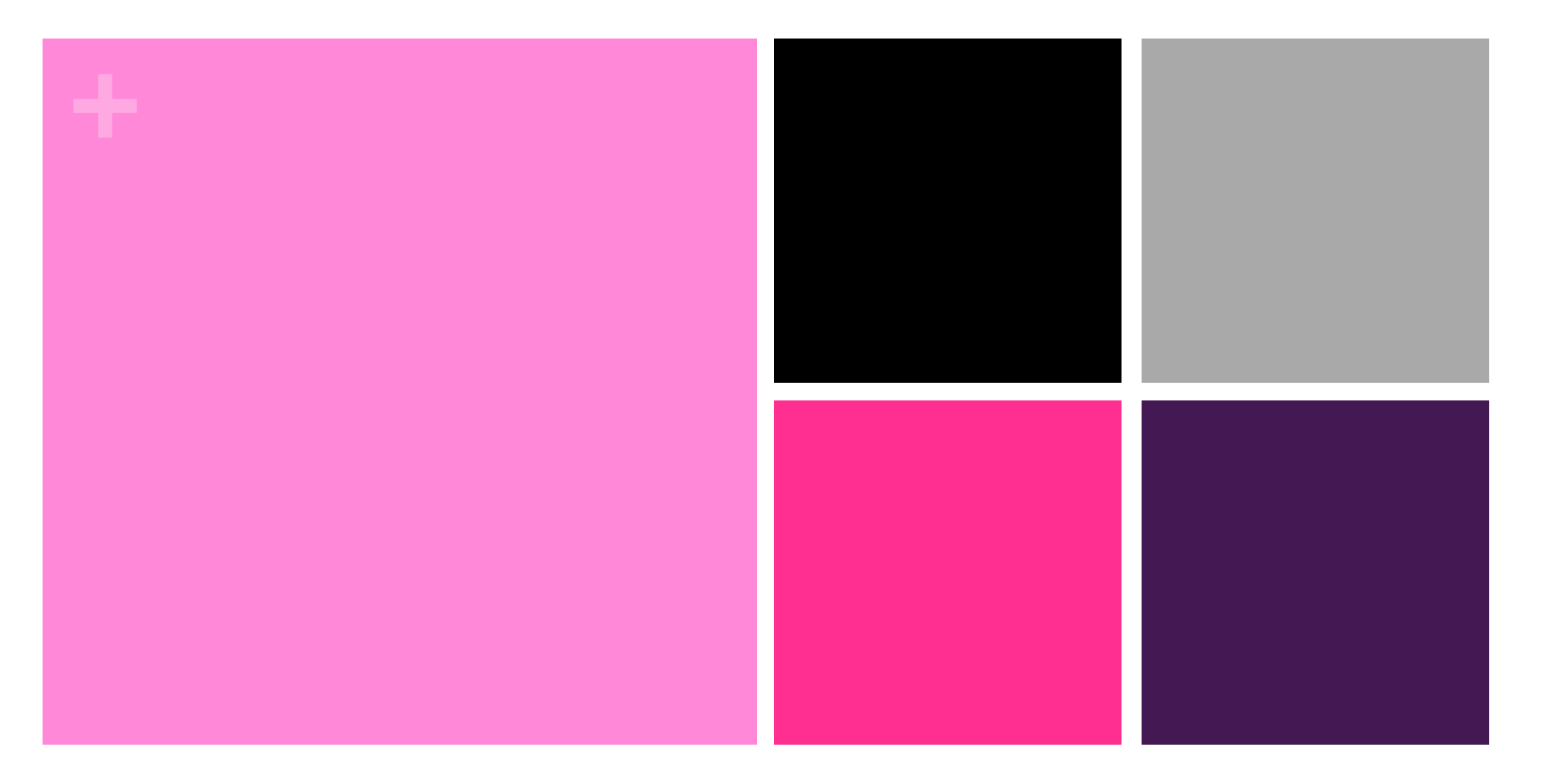

#### STEM PLAY LAB Come le ragazze dell'ENIAC

Incontro 3

Computer e dati: il codice binario

### **+** Come si rappresentano i dati in un computer?

- n Per contare ed eseguire semplici calcoli, di solito usiamo il sistema **decimale**, con cifre da **0** a **9**.
- n I **computer** usano un sistema con due sole cifre: **0** e **1**. Usano quindi un sistema **binario**.
- n Perché? I computer riconosco solo due livelli della tensione elettrica, uno corrisponde a 0 e l'altro a 1. Quindi tutto (numeri, lettere, immagini, video, suoni) deve essere "tradotto" in sequenze di 0 e 1 per essere memorizzato e compreso da un computer.

#### **+** I bit

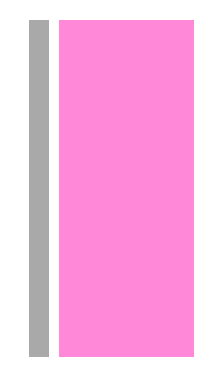

- ■Le cifre binarie, cioè 0 e 1, ci chiamano bit (da **Bi**nary digi**T**, traduzione di cifra binaria in inglese).
- nDi solito i bit vengono raggruppati in gruppi di 8, che prendono il nome di byte.

 $1$  byte  $= 8$  bit  $1 B = 8 b$ 

#### **+** I bit

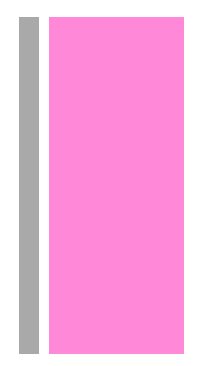

- n I multipli del byte sono:
	- il **kB**, ovvero il kilobyte, che equivale a  $2^{10}$  byte (cioè a 1.024 byte);
	- $\blacksquare$  il **MB**, ovvero il megabyte, che equivale a  $2^{20}$  byte (cioè a 1.048.576 byte);
	- il **GB**, ovvero il gigabyte, che equivale a 2<sup>30</sup> byte (cioè a 1.073.741.824 byte);
	- n il **TB**, ovvero il terabyte, che equivale a  $2^{40}$  byte (cioè a  $1.099.511.627.776$ byte).

### **+** Gioco dei cartelli dei numeri binari

**Facciamo un gioco per capire come** funzionano i numeri binari!!!

#### **+** La tabellina delle potenze di 2

- **n** Per convertire numeri decimali in numeri binari e viceversa, devo prima costruire da tabellina delle potenze di 2.
- Per costruire la tabellina delle potenze di 2:
	- n parto da destra scrivendo 1;
	- ni sposto verso sinistra moltiplicando per due;
	- n mi fermo all'ottavo numero (perché lavoreremo sui byte che sono formati da 8 bit).

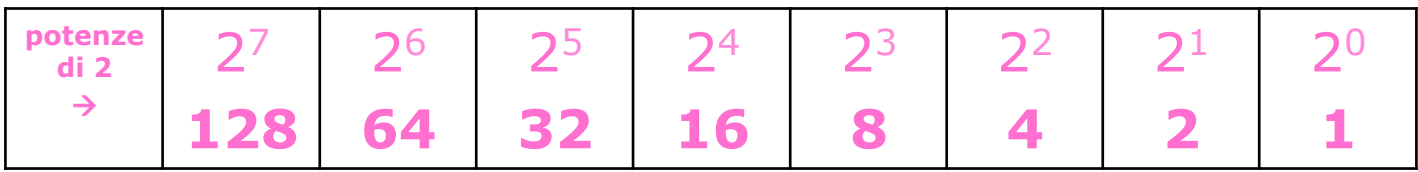

# $+$  Conversione base  $2 \rightarrow$  base 10 (numero binario  $\rightarrow$  numero decimale)

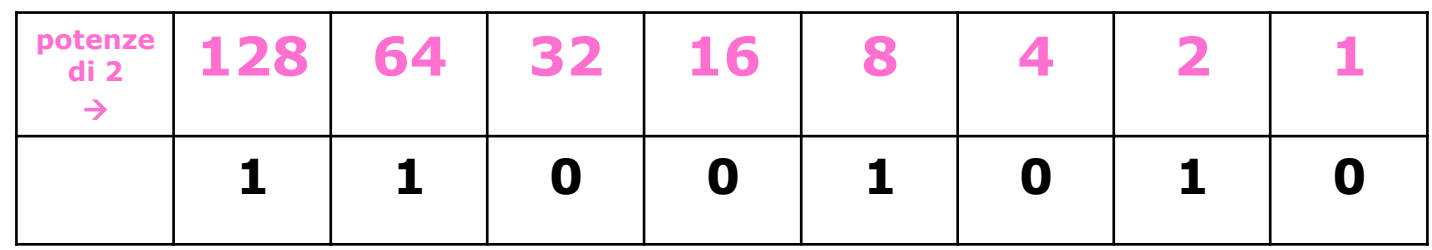

- 1. Scrivo il numero binario nella tabellina delle potenze di 2, cominciando dalla cifra più a destra.
- 2. Ignoro le colonne dove ci sono bit a 0 e sommo le potenze corrispondenti ai bit a 1:

 $128 + 64 + 8 + 2 = 202$ 

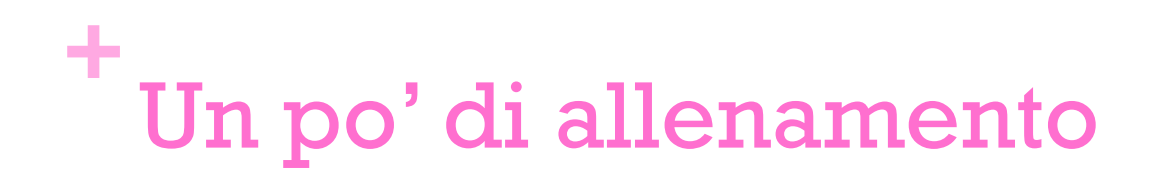

Convertite in numeri decimali i seguenti numeri binari:

- $\blacksquare$  11010111
- 
- 
- 
- 
- 

n Convertiamo in formato binario il numero decimale **237**.

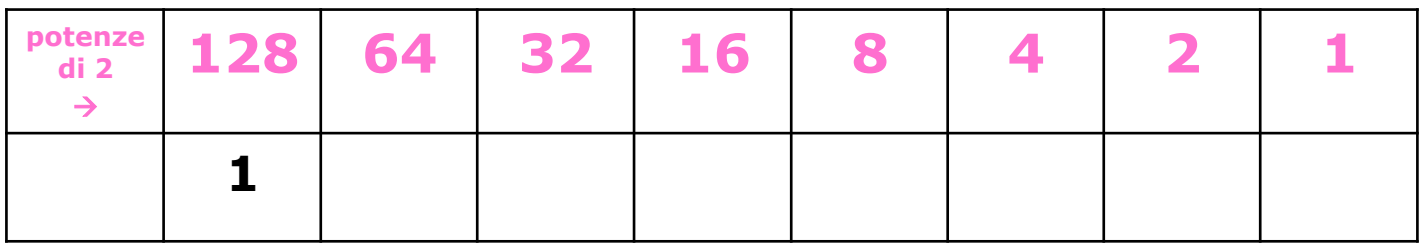

- 1. Nella tabellina parto da sinistra e mi fermo appena trovo un numero più piccolo o uguale a **237**. Lo trovo subito: è 128.
- 2. Metto 1 sotto 128 e sottraggo 128 a 237:

237 – 128 = **109**

3. Proseguo allo stesso modo con 109.

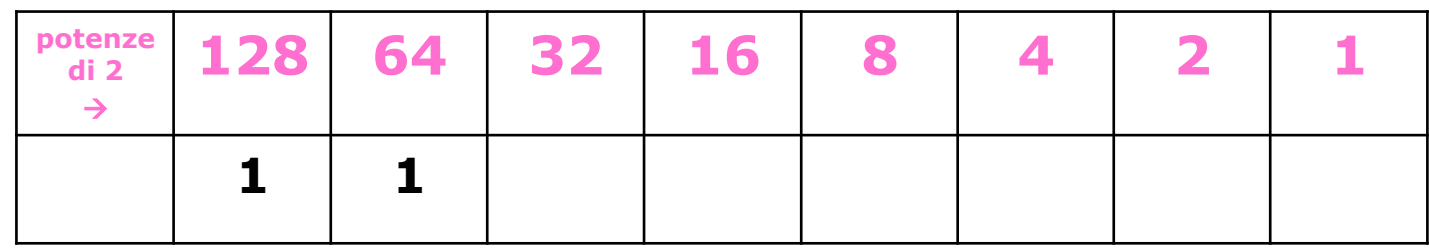

- 1. Nella tabellina proseguo e mi fermo appena trovo un numero più piccolo o uguale a **109**. Lo trovo subito: è 64.
- 2. Metto 1 sotto 64 e sottraggo 64 a 109:

 $109 - 64 = 45$ 

3. Proseguo allo stesso modo con 45.

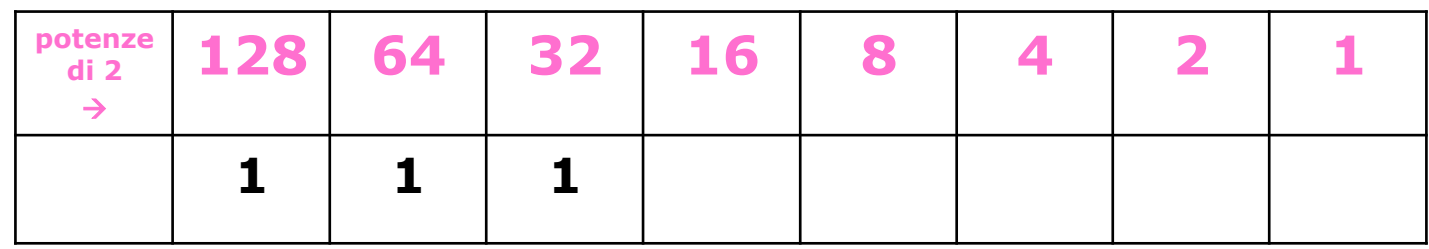

- 1. Nella tabellina proseguo e mi fermo appena trovo un numero più piccolo o uguale a **45**. Lo trovo subito: è 32.
- 2. Metto 1 sotto 32 e sottraggo 32 a 45:

45 – 32 = **13**

3. Proseguo allo stesso modo con 13.

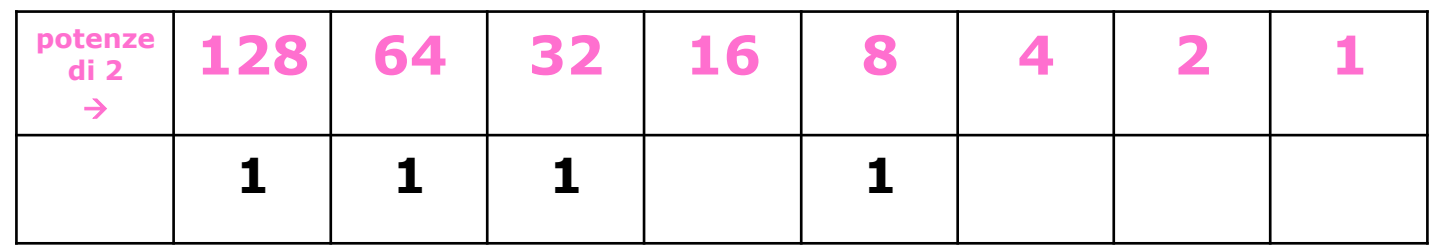

- 1. Nella tabellina proseguo e mi fermo appena trovo un numero più piccolo o uguale a **13**. È 8.
- 2. Metto 1 sotto 8 e sottraggo 8 a 13:

 $13 - 8 = 5$ 

3. Proseguo allo stesso modo con **5**. 12

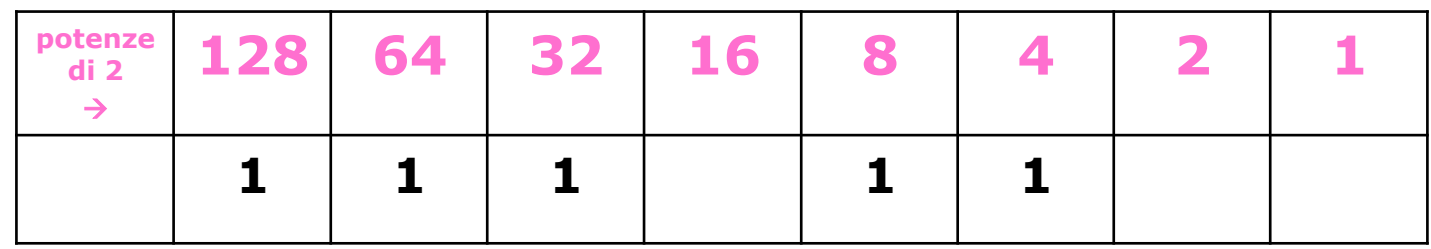

- 1. Nella tabellina proseguo e mi fermo appena trovo un numero più piccolo o uguale a **5**. Lo trovo subito: è 4.
- 2. Metto 1 sotto 4 e sottraggo 4 a 5:

 $5 - 4 = 1$ 

3. Proseguo allo stesso modo con 1.

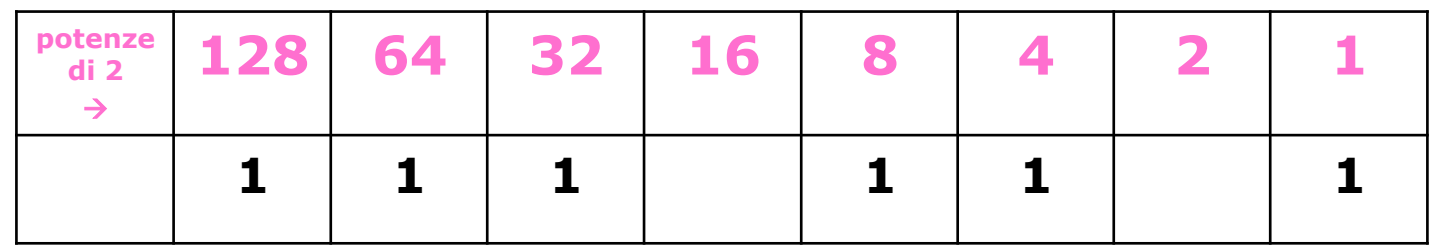

- Nella tabellina proseguo e mi fermo appena trovo un  $1.$ numero più piccolo o uguale a 1. Lo trovo subito: è proprio 1.
- Metto 1 sotto 1 e sottraggo 1 a 1:  $2.$

 $1 - 1 = 0$ 

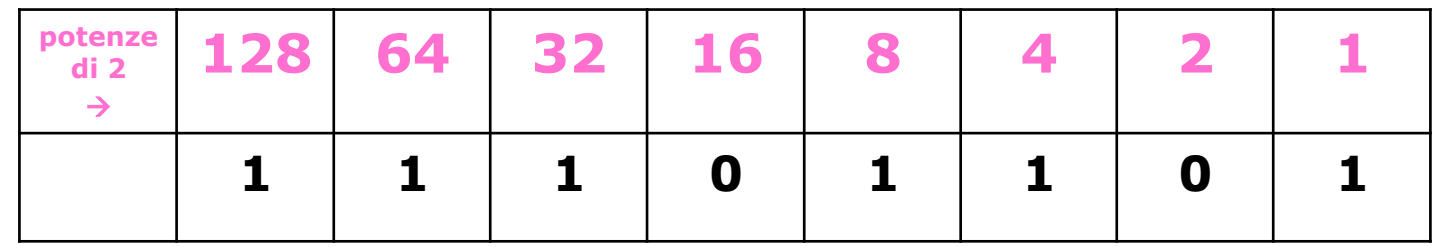

3. Ho trovato **0** quindi sono quasi alla fine. Ora basta aggiungere **0** nei posti vuoti e il numero binario è pronto.

4. Il byte **11101101** rappresenta il numero decimale **237**.

#### ÷ Ancora un po' di allenamento

- Convertire in numeri binari i seguenti numeri decimali:
	- 25
	- 86
	- 128
	- 193
	- 219
	- $\blacksquare$  247

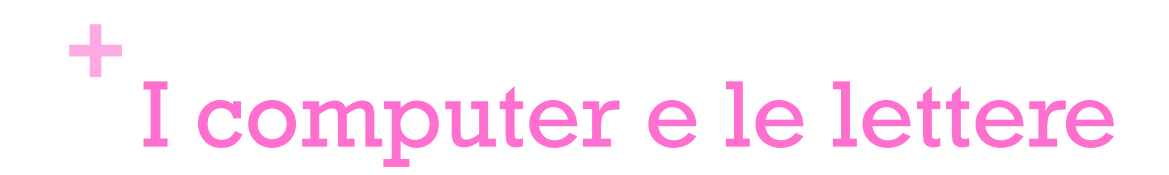

- n Poiché i computer usano solo numeri binari per rappresentare le informazioni, come rappresentano le lettere (e gli altri caratteri come *; : > /* ecc.)?
- n Usano dei codici speciali che permettono di "tradurre" numeri in lettere e lettere in numeri.
- n Uno dei più usati è il codice ASCII.

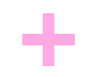

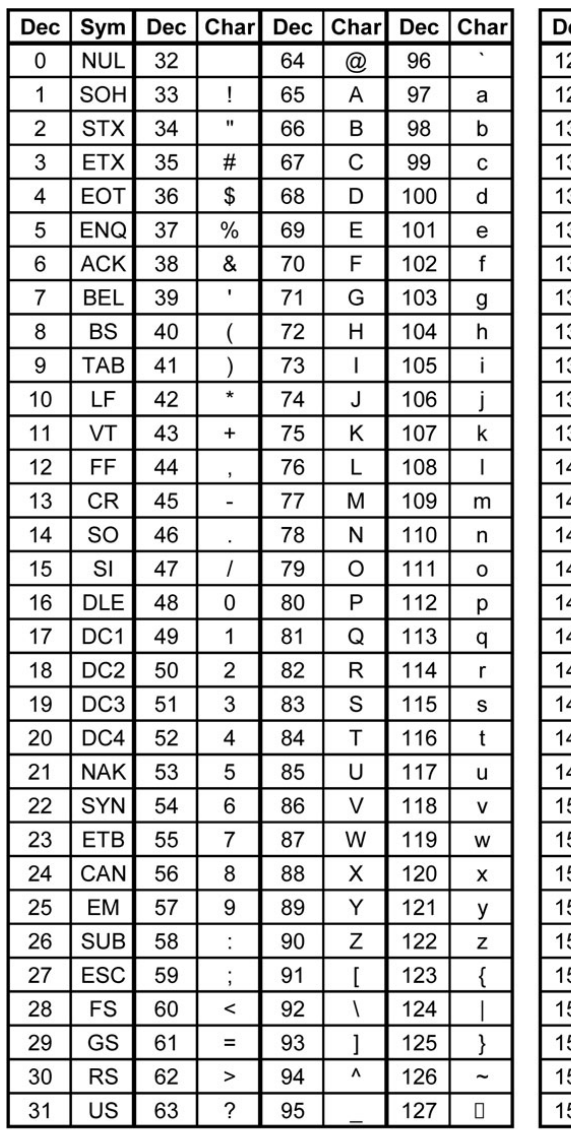

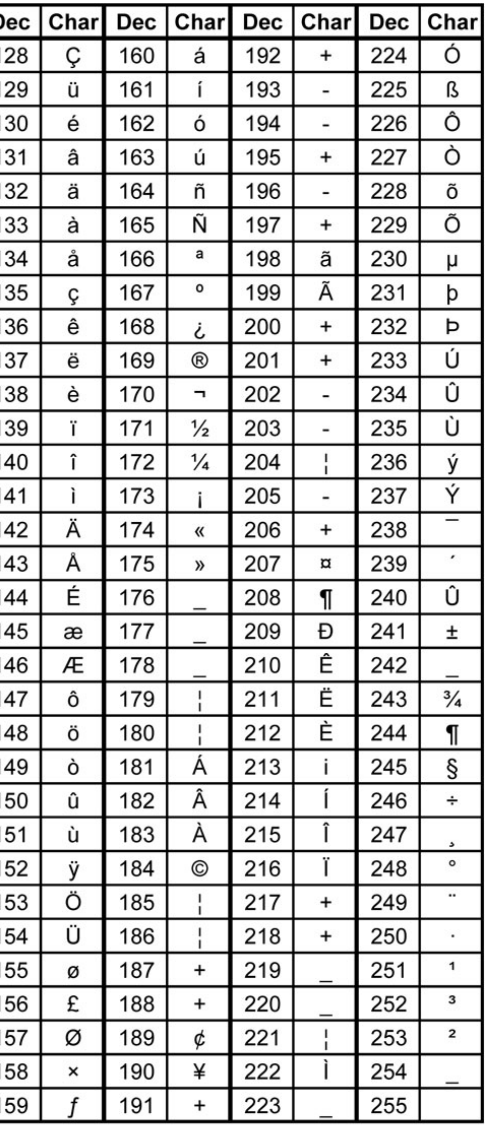

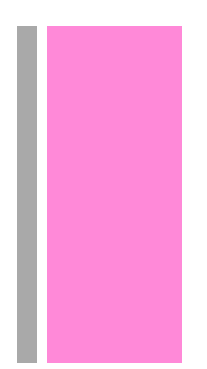

Tabella ASCII Standard

Tabella ASCII estesa

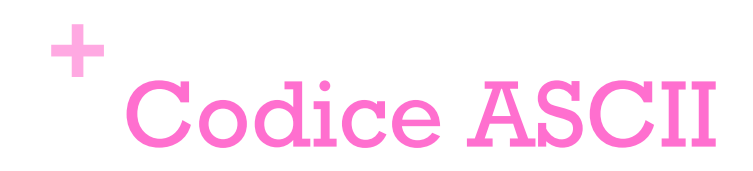

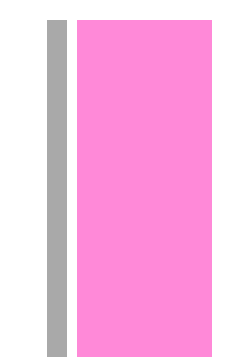

- n I valori da **65** a **90** corrispondono alle lettere maiuscole.
- n I valori da **97** a **122** corrispondono alle lettere minuscole.
- n Gli altri valori corrispondono a segni di punteggiatura, lettere accentate e caratteri speciali.

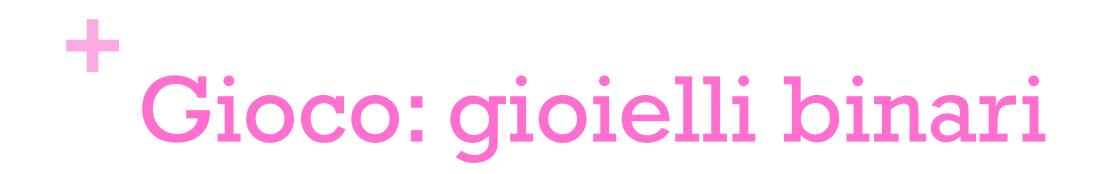

- n Costruiamo un braccialetto (o una collana) con la rappresentazione binaria dell'iniziale del nostro nome:
- 1. prendo l'iniziale del nome (per esempio, **I** di Ilaria);
- 2. cerco la lettera nella tabella dei codici ASCII: la I corrisponde a **73**;
- 3. trasformo il numero decimale 73 in numero binario:

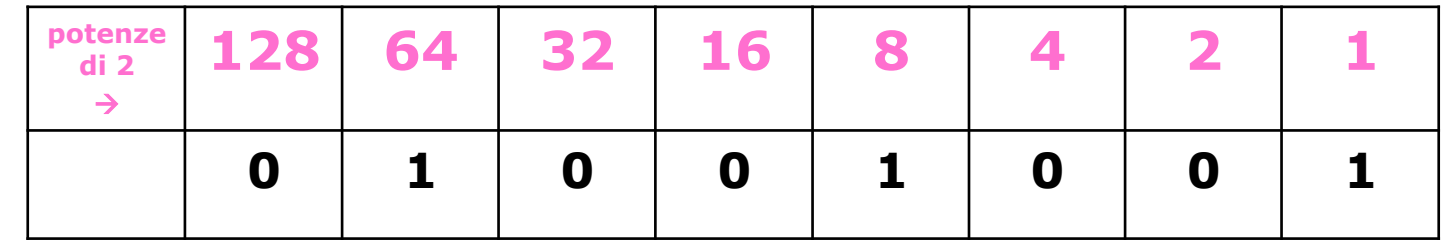

4. scrivo ciascun bit su una perlina con il pennarello indelebile e infilo le perline per costruire il mio gioiello binario.

#### **BUON LAVORO!!!**

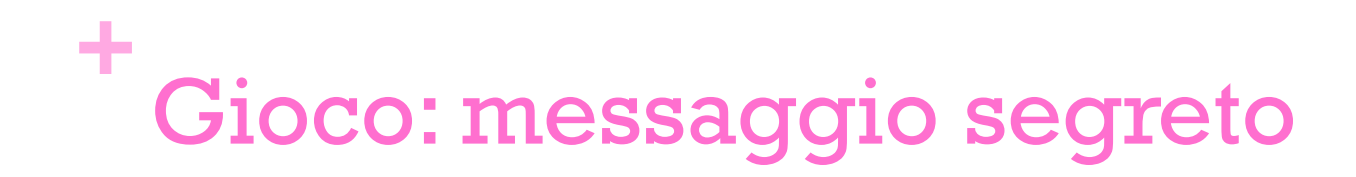

• Che messaggio nasconde questo codice binario?

01010011 01010100 01000101 01001101 00100000 01100001 01101100 01101100 01100001 00100000 01010000 01100001 01110010 01110010 01101001